## Package 'perturb'

January 16, 2019

<span id="page-0-1"></span><span id="page-0-0"></span>Title Tools for Evaluating Collinearity

Version 2.10

Author John Hendrickx

Description Use the perturb() function to evaluates collinearity by adding random noise to selected variables (Hendrickx & Pelzer 2004). The colldiag function() calculates condition numbers and variance decomposition proportions to test for collinearity and uncover its sources (Belsley 1980).

Maintainer John Hendrickx <John\_Hendrickx@yahoo.com>

License GPL  $(>= 2)$ 

Imports gdata

Suggests car, rms

Repository CRAN

NeedsCompilation no

Date/Publication 2019-01-16 18:50:03 UTC

## R topics documented:

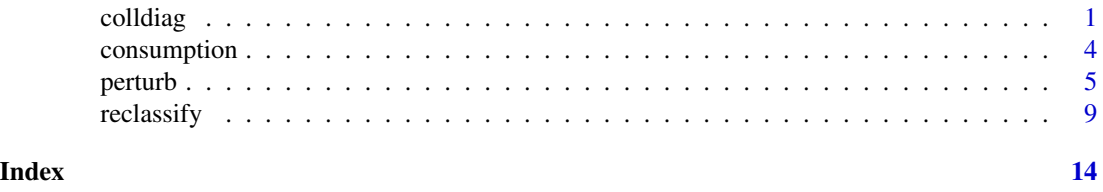

<span id="page-0-2"></span>colldiag *Condition indexes and variance decomposition proportions*

## Description

Calculates condition indexes and variance decomposition proportions in order to test for collinearity among the independent variables of a regression model and identifies the sources of collinearity if present

#### Usage

```
colldiag(mod, scale = TRUE, center = FALSE, add.intercept = TRUE)
```

```
## S3 method for class 'colldiag'
print(x,dec.places=3,fuzz=NULL,fuzzchar=".",...)
```
#### Arguments

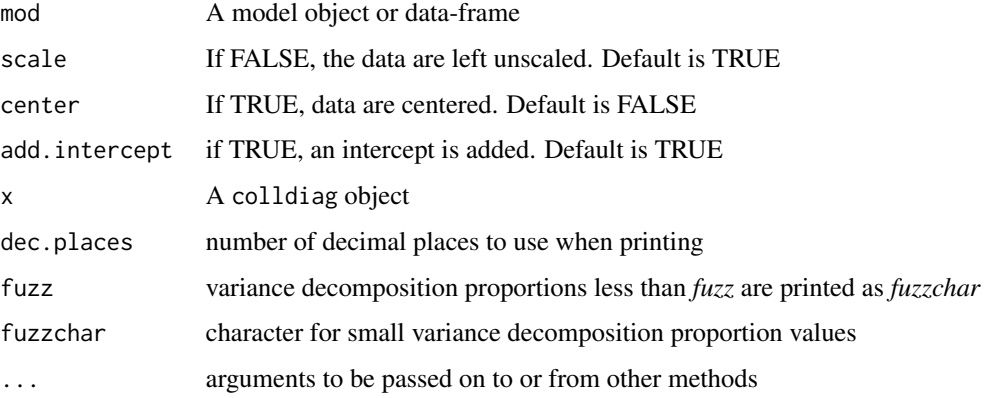

#### Details

Colldiag is an implementation of the regression collinearity diagnostic procedures found in Belsley, Kuh, and Welsch (1980). These procedures examine the "conditioning" of the matrix of independent variables.

Colldiag computes the condition indexes of the matrix. If the largest condition index (the condition number) is *large* (Belsley et al suggest 30 or higher), then there may be collinearity problems. All *large* condition indexes may be worth investigating.

Colldiag also provides further information that may help to identify the source of these problems, the *variance decomposition proportions* associated with each condition index. If a large condition index is associated two or more variables with *large* variance decomposition proportions, these variables may be causing collinearity problems. Belsley et al suggest that a *large* proportion is 50 percent or more.

#### Value

A colldiag object

condindx A vector of condition indexes

pi A matrix of variance decomposition proportions

print.colldiag prints the condition indexes as the first column of a table with the variance decomposition proportions beside them. print.colldiag has a fuzz option to suppress printing of small numbers. If fuzz is used, small values are replaces by a period ".". Fuzzchar can be used to specify an alternative character.

#### <span id="page-2-0"></span>colldiag 3

## Note

Colldiag is based on the Stata program coldiag by Joseph Harkness <joe.harkness@jhu.edu>, Johns Hopkins University.

## Author(s)

John Hendrickx <John\_Hendrickx@yahoo.com>

## References

D. Belsley, E. Kuh, and R. Welsch (1980). Regression Diagnostics. Wiley.

Belsley, D.A. (1991). Conditioning diagnostics, collinearity and weak data in regression. New York: John Wiley & Sons.

## See Also

[lm](#page-0-1), [scale](#page-0-1), [svd](#page-0-1), [car[\]vif](#page-0-1), [rms[\]vif](#page-0-1), [perturb](#page-4-1)

#### Examples

summary(m2)

```
# Belsley (1991). "Conditioning Diagnostics"
# The Consumption Function (pp. 149-154)
data(consumption)
ct1 <- with(consumption, c(NA,cons[-length(cons)]))
# compare (5.3)
m1 <- lm(cons ~ ct1+dpi+rate+d_dpi, data = consumption)
anova(m1)
summary(m1)
# compare exhibit 5.11
with(consumption, cor(cbind(ct1, dpi, rate, d_dpi), use="complete.obs"))
# compare exhibit 5.12
cd<-colldiag(m1)
cd
print(cd,fuzz=.3)
## Not run:
# Example of reading UCLA data files from
# https://stats.idre.ucla.edu/r/webbook/regression-with-rchapter-4-beyond-ols/
library(foreign)
elemapi <- read.dta("https://stats.idre.ucla.edu/stat/stata/webbooks/reg/elemapi.dta")
attach(elemapi)
# Example of SAS collinearity diagnostics from
# https://stats.idre.ucla.edu/sas/webbooks/reg/
# 2.4 Tests for Collinearity
m2 <- lm(api00 ~ acs_k3+avg_ed+grad_sch+col_grad+some_col)
```
## <span id="page-3-0"></span>4 consumption

```
library(car)
vif(m2)
library(perturb)
cd2<-colldiag(m2,add.intercept=FALSE,center=TRUE)
print(cd2,dec.places=5)
## End(Not run)
```
consumption *The Consumption Function*

## Description

Example from pp 149-154 of Belsley (1991), Conditioning Diagnostics

#### Usage

data(consumption)

## Format

A data frame with 28 observations on the following 5 variables.

year 1947 to 1974

cons total consumption, 1958 dollars

rate the interest rate (Moody's Aaa)

dpi disposable income, 1958 dollars

d\_dpi annual change in disposable income

## Source

pp 149-154 of Belsley (1991), Conditioning Diagnostics

## References

Belsley, D.A. (1991). Conditioning diagnostics, collinearity and weak data in regression. New York: John Wiley & Sons.

## Examples

data(consumption)

<span id="page-4-1"></span><span id="page-4-0"></span>

### Description

Adds random noise to selected variables to evaluate collinearity. Also suitable for other models than linear regression and for categorical independent variables

## Usage

```
perturb(mod, pvars = NULL, prange = NULL, ptrans = NULL,
pfac = NULL, uniform = FALSE, niter = 100)
```
## S3 method for class 'perturb' summary(object,dec.places=3,full=FALSE,...)

```
## S3 method for class 'perturb'
print.summary(x,...)
```
## Arguments

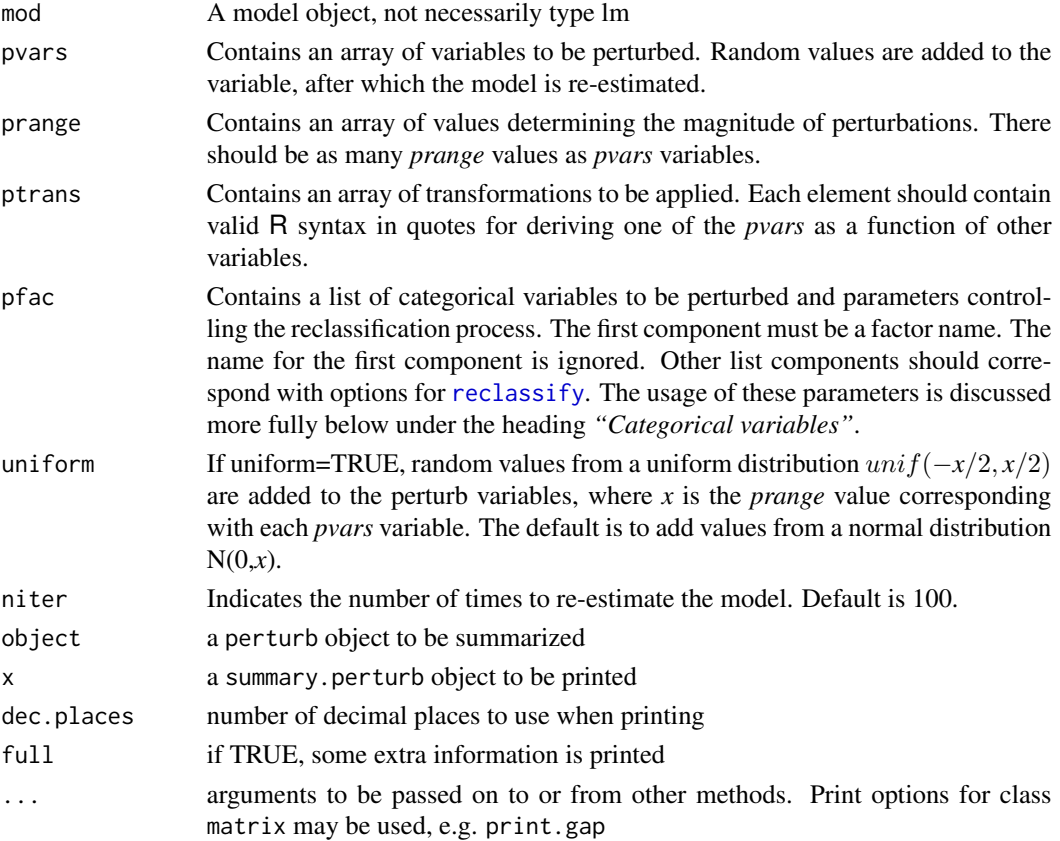

#### <span id="page-5-0"></span>Details

Perturb is a tool for assessing the impact of small random changes (perturbations) to variables on parameter estimates. It is an alternative for collinearity diagnostics such as [vif](#page-0-1) in the **car** package, [vif](#page-0-1) in the rms package or [colldiag](#page-0-2) in this package. Perturb is particularly useful for evaluating collinearity if interactions are present or nonlinear transformations of variables, e.g. a squared term. Perturb can show how the perturbations affect the estimates of a variable and terms derived from it whereas other collinearity diagnostics simply treat interactions and transformations as regular independent variables. Perturb is not limited to linear regression but can be used for all regressionlike models. Perturb can also deal with categorical variables by randomly misclassifying them to assess the impact on parameter estimates.

Perturb works by adding a small random "perturbation" value to selected independent variables, then re-estimating the model. This process is repeated *niter* times, after which a summary of the means, standard deviation, minimum and maximum of the parameter estimates is displayed. If collinearity is a serious problem in the data, then the estimates will be unstable and vary strongly.

Perturb can be used with categorical variables. Categorical variables are reclassified according to a table of reclassification probabilities. Random numbers determine to which category each case is reclassified at each iteration. The reclassification probabilities are specified to make reclassification to the same category highly likely. For ordered variables, short distance reclassification can be made more likely than long distance. See the section on *"Categorical variables"* and [reclassify](#page-8-1) for further details.

#### Value

An object of class "perturb". The main result is contained in coef.table, which contains the parameter estimates for each iteration of the perturbation analysis. summary prints the mean, standard deviation, minimum and maximum of coef.table over the iterations. If the option full is specified, [reclassify](#page-8-1) prints additional information on how the reclassification probabilities were derived. Summary also prints information on the transformed model formula.

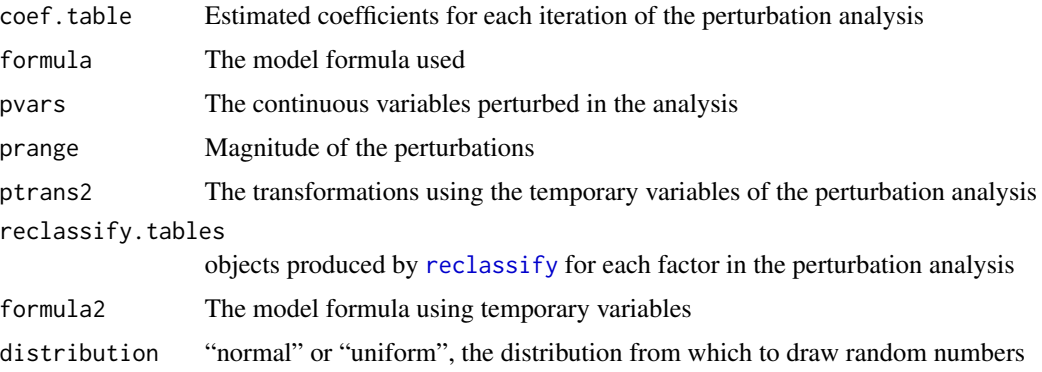

#### Categorical variables

In a perturbation analysis, categorical variables are reclassified with a high probability of remaining in the same category. This could be accomplished in several ways. [reclassify](#page-8-1) lets you specify the target percentage reclassification, then adjusts the reclassification frequencies so that the expected frequencies of the reclassified variable are the same as those of the original. In addition, reclassify

#### <span id="page-6-0"></span>perturb 2008 and 2008 and 2008 and 2008 and 2008 and 2008 and 2008 and 2008 and 2008 and 2008 and 2008 and 200

imposes a meaningful pattern of association between the original and the reclassified variable. See [reclassify](#page-8-1) for details.

Categorical variables are specified in perturb as a list in the pfac option. The first (unnamed) component is the factor to be reclassified. The names of following components should be valid reclassify options follows by appropriate values. For example, to reclassify the factor "type" with a 95% probability of reclassify to the same category, use:

```
p2<-perturb(m2,pvars=c("income","education"),prange=c(1,1),
pfac=list("type",pcnt=95))
```
This command will iteratively re-estimate model m2 100 times (default). Random values from a normal distribution with a standard deviation of 1 will be added to the variables income and education. Reclassify creates a table of initial reclassification probabilities for type with a 95% probability of reclassification to the same category. This initial table is adjusted and the final reclassification probabilities printed in the output are subsequently used to reclassify type at each iteration.

Use a list of lists to specify a model with more than one reclassification factor, for example:

```
pfac=list(list("fegp6",pcnt=95),list("eyrc",pcnt=m1),list("expc",pcnt=m2))
q<-perturb(r1,pfac=pfac)
```
#### Note

Perturb can be used with estimation procedures other than [lm](#page-0-1). On the other hand, collinearity is a result of extreme (multiple) correlation among independent variables. Another option is [vif](#page-0-1) in the rms package [vif](#page-0-1) in the car package, or [colldiag](#page-0-2), which use only the independent variables of a regression model. This will usually be a faster solution since maximum likelihood procedures require iterative estimation for each iteration of the perturbation analysis. It is possible though that certain procedures are more sensitive to collinearity than  $\text{lm}$  $\text{lm}$  $\text{lm}$ , in which case perturb could be a better solution.

### Author(s)

John Hendrickx <John\_Hendrickx@yahoo.com>

#### References

D. Belsley, E. Kuh, and R. Welsch (1980). Regression Diagnostics. Wiley.

Belsley, D.A. (1991). Conditioning diagnostics, collinearity and weak data in regression. New York: John Wiley & Sons.

Hendrickx, John, Ben Pelzer. (2004). Collinearity involving ordered and unordered categorical variables. Paper presented at the RC33 conference in Amsterdam, August 17-20 2004. Available at [https://www.researchgate.net/publication/235994590\\_Collinearity\\_involving\\_ordere](https://www.researchgate.net/publication/235994590_Collinearity_involving_ordered_and_unordered_categorical_variables)d\_ [and\\_unordered\\_categorical\\_variables](https://www.researchgate.net/publication/235994590_Collinearity_involving_ordered_and_unordered_categorical_variables)

## See Also

[reclassify](#page-8-1), [colldiag](#page-0-2), [car[\]vif](#page-0-1), [rms[\]vif](#page-0-1)

8 perturb

## Examples

```
library(car)
data(Duncan)
attach(Duncan)
m1<-lm(prestige~income+education)
summary(m1)
anova(m1)
vif(m1)
p1<-perturb(m1,pvars=c("income","education"),prange=c(1,1))
summary(p1)
m2<-lm(prestige~income+education+type)
summary(m2)
anova(m2)
vif(m2)
p2<-perturb(m2,pvars=c("income","education"),prange=c(1,1),pfac=list("type",pcnt=95))
summary(p2)
## Not run:
r1<-lm(ses~fegp6+educyr+eyr+exp2)
summary(r1)
q<-perturb(r1,c("eyr","exp"),c(2.5,2.5),ptrans="exp2<-exp^2")
summary(q)
fegp6<-as.factor(fegp6)
# eyr and exp also as factors
eyrc<-cut(eyr,c(min(eyr),40,50,60,70,80,max(eyr)),include.lowest=T,right=F)
table(eyrc)
expc<-cut(exp,c(0,10,20,max(exp)),include.lowest=T,right=F)
table(expc)
# rough initial reclassification probabilities,
# program will ensure they sum to 100 row-wise
m1<-matrix(0,nlevels(eyrc),nlevels(eyrc))
m1[row(m1)==col(m1)]<-80
m1[abs(row(m1)-col(m1)) == 1] < -8m1[abs(row(m1)-col(m1))==2]<-2
m1
m2<-matrix(0,nlevels(expc),nlevels(expc))
m2[row(m2)==col(m2)]<-80
m2[abs(row(m2)-col(m2))==1]<-10
m2[abs(row(m2)-col(m2))==2]<-2
m2
r2<-lm(ses~fegp6+eyrc+expc)
summary(r2)
pfac=list(list("fegp6",pcnt=95),list("eyrc",pcnt=m1),list("expc",pcnt=m2))
q2<-perturb(r2,pfac=pfac,niter=1)
summary(q2)
## End(Not run)
```
<span id="page-8-1"></span><span id="page-8-0"></span>

## Description

reclassify is called by [perturb](#page-4-1) to calculate reclassification probabilities for categorical variables. Use separately to experiment with reclassification probabilities.

#### Usage

```
reclassify(varname, pcnt = NULL, adjust = TRUE, bestmod = TRUE,
min.val = .1, diag = NULL, unif = NULL, dist = NULL, assoc = NULL)
```
## S3 method for class 'reclassify'  $print(x, dec. places = 3, full = FALSE, ...)$ 

## Arguments

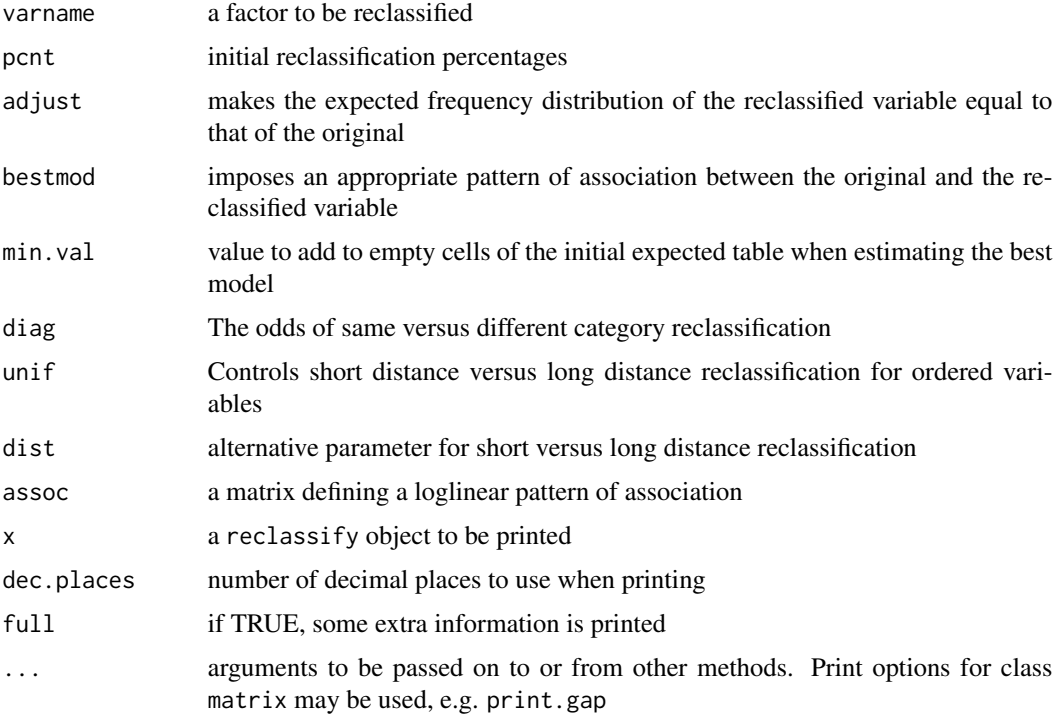

## Details

reclassify creates a table of reclassification probabilities for *varname*. By default, the reclassification probabilities are defined so that the expected frequency distribution of the reclassified variable is identical to that of the original. In addition, a meaningful pattern of association is imposed <span id="page-9-0"></span>between the original and the reclassified variable.reclassify is called by [perturb](#page-4-1) to calculate reclassification probabilities for categorical variables. reclassify can be used separately to find a suitable reclassification probabilities.

Reclassify has several options but the most relevant will generally be the pcnt option. The argument for pcnt can be

- a scalar
- a vector of length  $n$
- a vector of length  $n^2$ , where n is the number of categories of the variable to be reclassified.

If the argument for pcnt is a scalar, its value is taken to be the percentage of cases to be reclassified to the same category, which is the same for all categories. A table of initial reclassification probabilities for the original by the reclassified variable is created with this value divided by 100 on the diagonal and equal values on off-diagonal cells.

If the argument for pcnt is a vector of length  $n$ , its values indicate the percentage to be reclassified to the same category for each category separately. These values divided by 100 form the diagonal of the table of initial reclassification probabilities. Off-diagonal cells have the same values for rows so that the row sum is equal to 1.

If the argument for pcnt is a vector of length  $n^2$ , its values form the table of initial reclassification probabilities. [prop.table](#page-0-1) is used to ensure that these values sum to 1 over the columns. Specifying a complete table of initial reclassification probabilities will be primarily useful when an ordered variable is being reclassified.

Reclassify prints an initial table of reclassification probabilities based on the pcnt option. This table is not used directly though but *adjusted* to make the expected frequencies of the reclassified variable identical to those of the original. In addition, a meaningful pattern of association is imposed between the original and the reclassified variable. Details are given in the section *"Adjusting the reclassification probabilities"*.

Knowledgeable users can specify a suitable pattern of association directly, bypassing the pcnt option. Details are given in the section *"Specifying a pattern of association directly"*.

#### Value

An object of class reclassify. By default, print.reclassify prints the variable name and the reclass.prob. If the full option is used with print.reclassify, additional information such as the initial reclassification probabilities, initial expected table, best model, are printed as well.

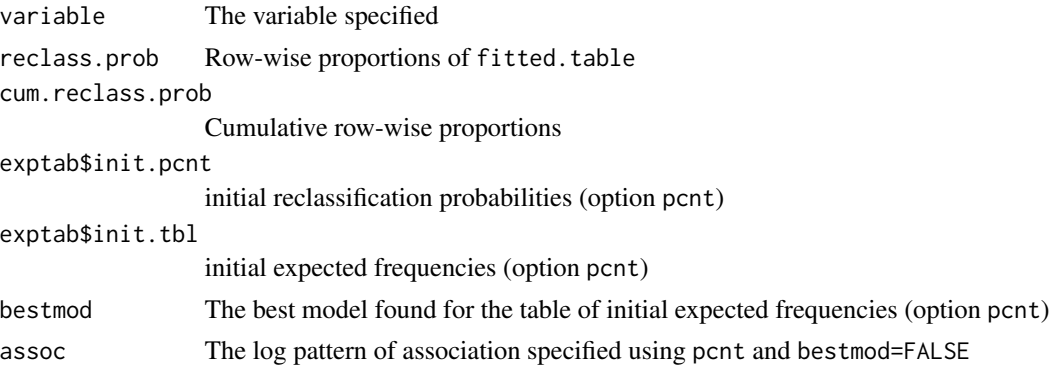

#### reclassify the contract of the contract of the contract of the contract of the contract of the contract of the contract of the contract of the contract of the contract of the contract of the contract of the contract of the

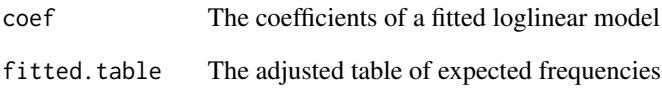

#### Adjusting the reclassification probabilities

A problem with the initial reclassification probabilities created using pcnt is that the expected frequencies of the reclassified variable will not be the same as those of the original. Smaller categories will become larger in the expected frequencies, larger categories will become smaller. This can be seen in the column marginal of the initial table of expected frequencies in the reclassify output. This could have a strong impact on the standard errors of reclassified variables, particularly as categories differ strongly in size.

To avoid this, the initial expected table is *adjusted* so that the column margin is the same as the row margin, i.e. the expected frequencies of the reclassified variable are the same as those of the original. Use adjust=FALSE to skip this step. In that case the initial reclassification probabilities are also the final reclassification probabilities.

A second objection to the initial reclassification probabilities is that the pattern of association between the original and the reclassified variable is arbitrary. The association between some combinations of categories is higher than for others. Reclassify therefore derives an appropriate pattern of association for the initial expected table of the original by reclassified variable. This pattern of association is used when "adjusting" the marginals to make the frequency distribution of the reclassified variable identical to that of the original. Use the option bestmod=FALSE to skip this step.

The patterns of association used by reclassify are drawn from loglinear models for square tables, also known as "mobility models" (Goodman 1984, Hout 1983). Many texts on loglinear modelling contain a brief discussion of such models as well. For unordered variables, a "quasi-independent" pattern of association would be appropriate. Under quasi-independent association, the row variable is independent of the column variable if the diagonal cells are ignored.

If the argument for pcnt was a scalar, reclassify fits a "quasi-independent (constrained)" model. This model has a single parameter diag which indicates the log-odds of same versus different reclassification. This log-odds is the same for all categories. If the argument was of vector of length  $n$ , then a regular quasi-independence model is fitted with parameters diag<sup>1</sup> to diagn. These parameters indicate the log-odds of same versus different category reclassification, which is different for each category. For both models, the reclassified category is independent of the original category if the diagonal cells are ignored.

If the argument for pcnt was a vector of length  $n^2$ , reclassify fits two models, a "quasi-distance model" and a "quasi-uniform association" model, and selects the one with the best fit to the initial expected table. Both have the diag parameter of the "quasi-independence (constrained)" model. An additional parameter is added to make short distance reclassification more likely than long distance reclassification. The quasi-uniform model is stricter: it makes reclassification less likely proportionately to the squared difference between the two categories. The distance model makes reclassification less likely proportionately to the absolute difference between the two categories.

In some cases, the initial expected table based on the pcnt option contains empty cells. To avoid problems when estimating the best model for this table, a value of .1 is added to these cells. Use the min.val option to specify a different value.

#### Specifying a pattern of association directly

If the pcnt option is used, reclassify automatically determines a suitable pattern of association between the original and the reclassified variable. Knowledgeable users can also specify a pattern of association directly. The final reclassification probabilities will then be based on these values. Built-in options for specifying the loglinear parameters of selected mobility models are:

diag quasi-independence constrained (same versus different category reclassification)

unif uniform association (long versus short distance reclassification for ordered categories)

dist linear distance model (allows more long distance reclassification than uniform association)

The assoc option can be used to specify an association pattern of one's own choice. The elements of assoc should refer to matrices with an appropriate loglinear pattern of association. Such matrices can be created in many ways. An efficient method is:

wrk<-diag(table(*factor*)) myassoc<-abs(row(wrk)-col(wrk))\*-log(5)

This creates a square diagonal matrix called wrk with the same number of rows and columns as the levels of *factor*. row(wrk) and col(wrk) can now be used to define a loglinear pattern of association, in this case a distance model with parameter 5. reclassify checks the length of the matrix equals  $n^2$ , where *n* is the number of categories of varname and ensures that the pattern of association is symmetric.

#### Imposing a pattern of association

A table with given margins and a given pattern of association can be created by

- estimating a loglinear model of independence for a table with the desired margins
- while specifying the log pattern of association as an offset variable (cf. Kaufman & Schervish (1986), Hendrickx (2004).

The body of the table is unimportant as long as it has the appropriate margins. The predicted values of the model form a table with the desired properties.

The expected table of the original by the reclassified variable is adjusted by creating a table with the frequency distribution of the original variable on the diagonal cells. This table then has the same marginals for the row and column variables. The pattern of association is determined by the reclassify options. If pcnt is used and bestmod=TRUE then the predicted values of the best model are used as the offset variable. If bestmod=FALSE, the log values of the initial expected table are made symmetric and used as the offset variable. If a loglinear model was specified directly, a variable is created in the manner of the assoc example.

A small modification in procedure is that reclassify uses a model of equal main effects rather than independence. Since the pattern of association is always symmetric, the created table will then also be exactly symmetric with the frequency distribution of the original variable as row and column marginal.

#### Author(s)

John Hendrickx <John\_Hendrickx@yahoo.com>

#### <span id="page-12-0"></span>reclassify the contract of the contract of the contract of the contract of the contract of the contract of the contract of the contract of the contract of the contract of the contract of the contract of the contract of the

## References

Goodman, Leo A. (1984). The analysis of cross-classified data having ordered categories. Cambridge, Mass.: Harvard University Press.

Hendrickx, J. (2004). Using standardised tables for interpreting loglinear models. Quality  $\&$  Quantity 38: 603-620.

Hendrickx, John, Ben Pelzer. (2004). Collinearity involving ordered and unordered categorical variables. Paper presented at the RC33 conference in Amsterdam, August 17-20 2004. Available at [https://www.researchgate.net/publication/235994590\\_Collinearity\\_involving\\_ordere](https://www.researchgate.net/publication/235994590_Collinearity_involving_ordered_and_unordered_categorical_variables)d\_ [and\\_unordered\\_categorical\\_variables](https://www.researchgate.net/publication/235994590_Collinearity_involving_ordered_and_unordered_categorical_variables)

Hout, M. (1983). Mobility tables. Beverly Hills: Sage Publications.

Kaufman, R.L., & Schervish, P.G. (1986). Using adjusted crosstabulations to interpret log-linear relationships. American Sociological Review 51:717-733

## See Also

[perturb](#page-4-1), [colldiag](#page-0-2), [car[\]vif](#page-0-1), [rms[\]vif](#page-0-1)

## Examples

```
library(car)
data(Duncan)
attach(Duncan)
```
reclassify(type,pcnt=95)

# <span id="page-13-0"></span>Index

∗Topic datasets consumption, [4](#page-3-0) ∗Topic regression colldiag, [1](#page-0-0) perturb, [5](#page-4-0) reclassify, [9](#page-8-0)

colldiag, [1,](#page-0-0) *[6,](#page-5-0) [7](#page-6-0)*, *[13](#page-12-0)* consumption, [4](#page-3-0)

lm, *[3](#page-2-0)*, *[7](#page-6-0)*

```
perturb, 3, 5, 9, 10, 13
print.colldiag (colldiag), 1
print.reclassify (reclassify), 9
print.summary.perturb (perturb), 5
prop.table, 10
```
reclassify, *[5](#page-4-0)[–7](#page-6-0)*, [9](#page-8-0)

scale, *[3](#page-2-0)* summary.perturb *(*perturb*)*, [5](#page-4-0) svd, *[3](#page-2-0)*

vif, *[3](#page-2-0)*, *[6,](#page-5-0) [7](#page-6-0)*, *[13](#page-12-0)*